Inside View- Keyboard

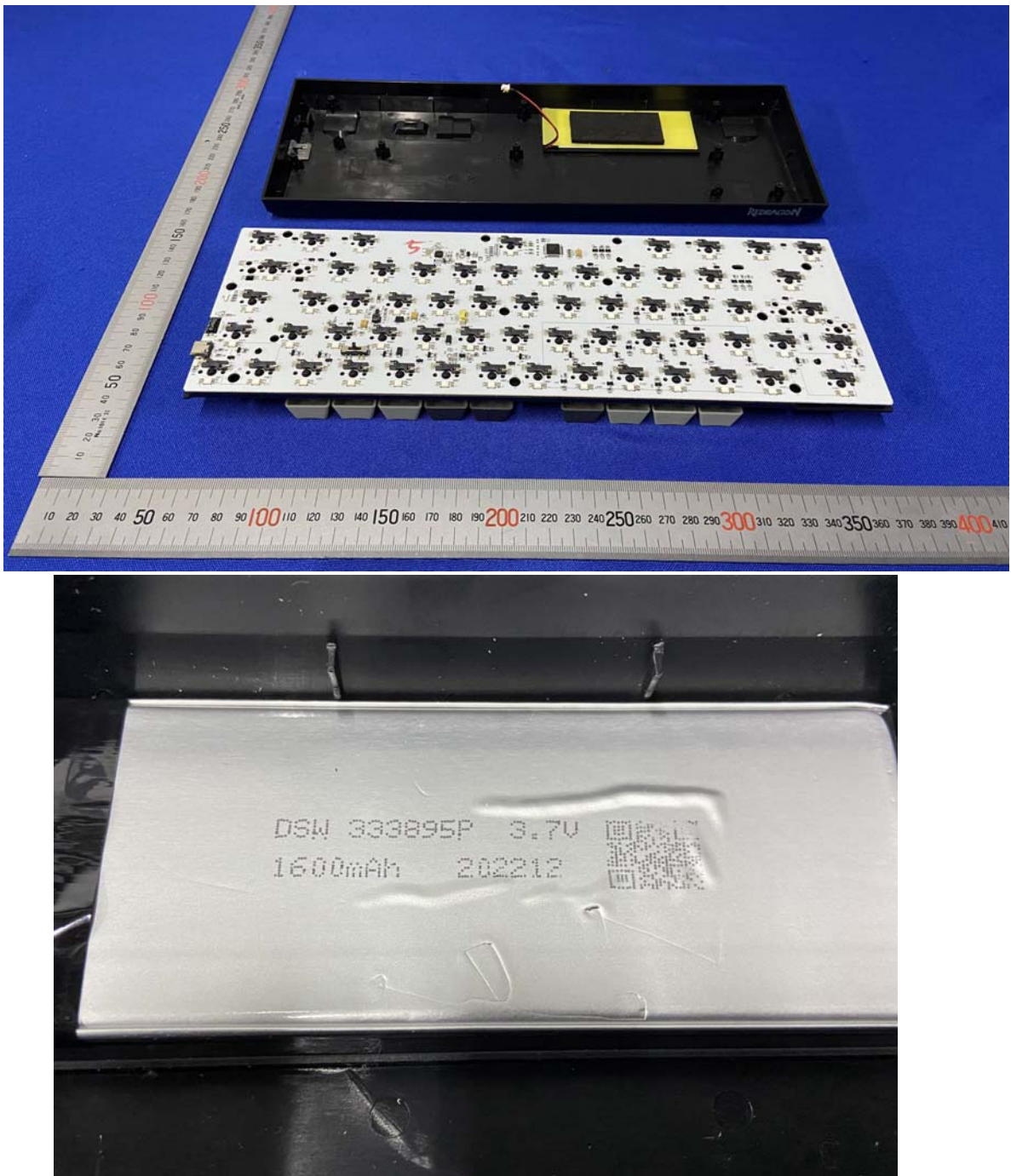

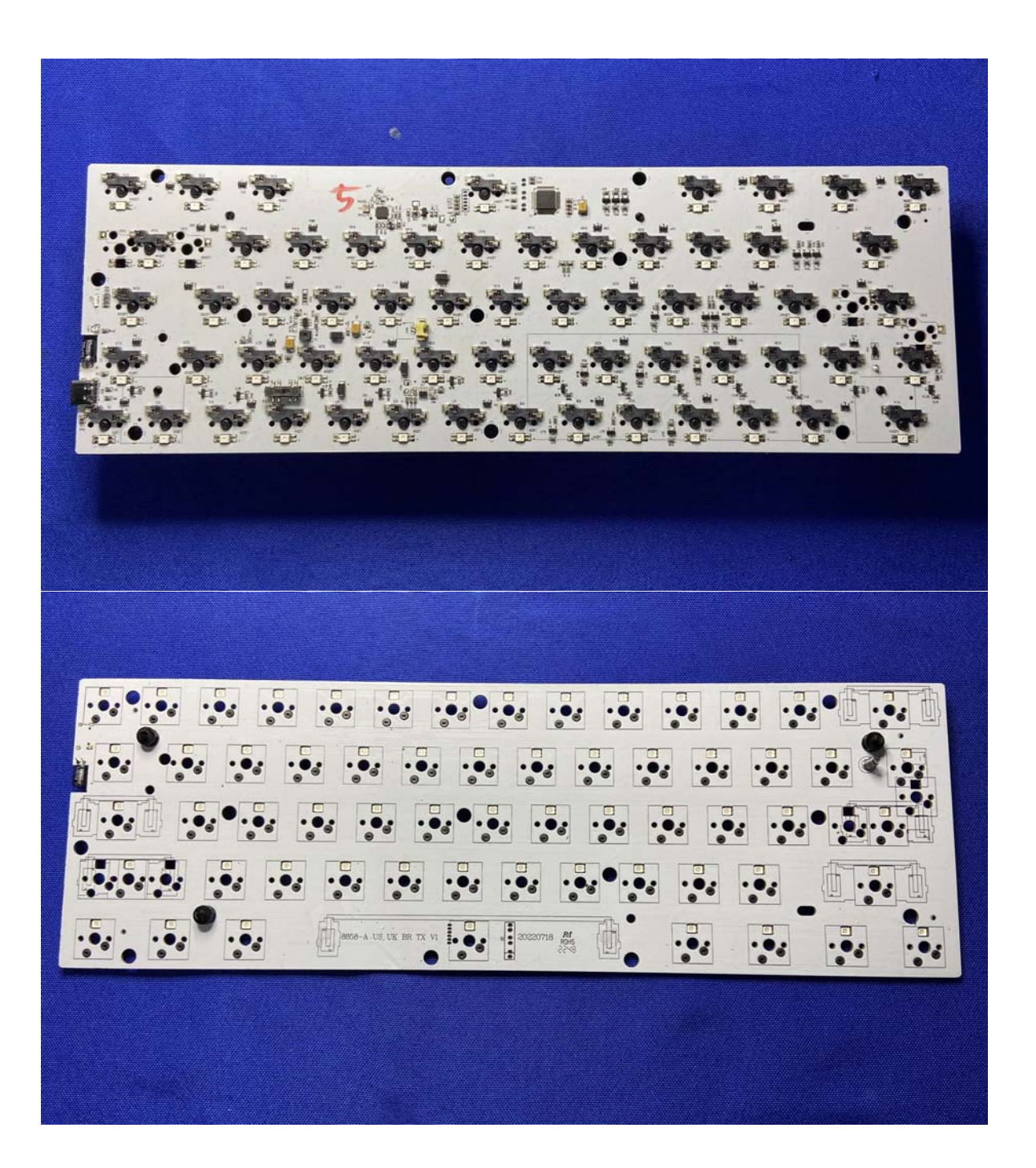

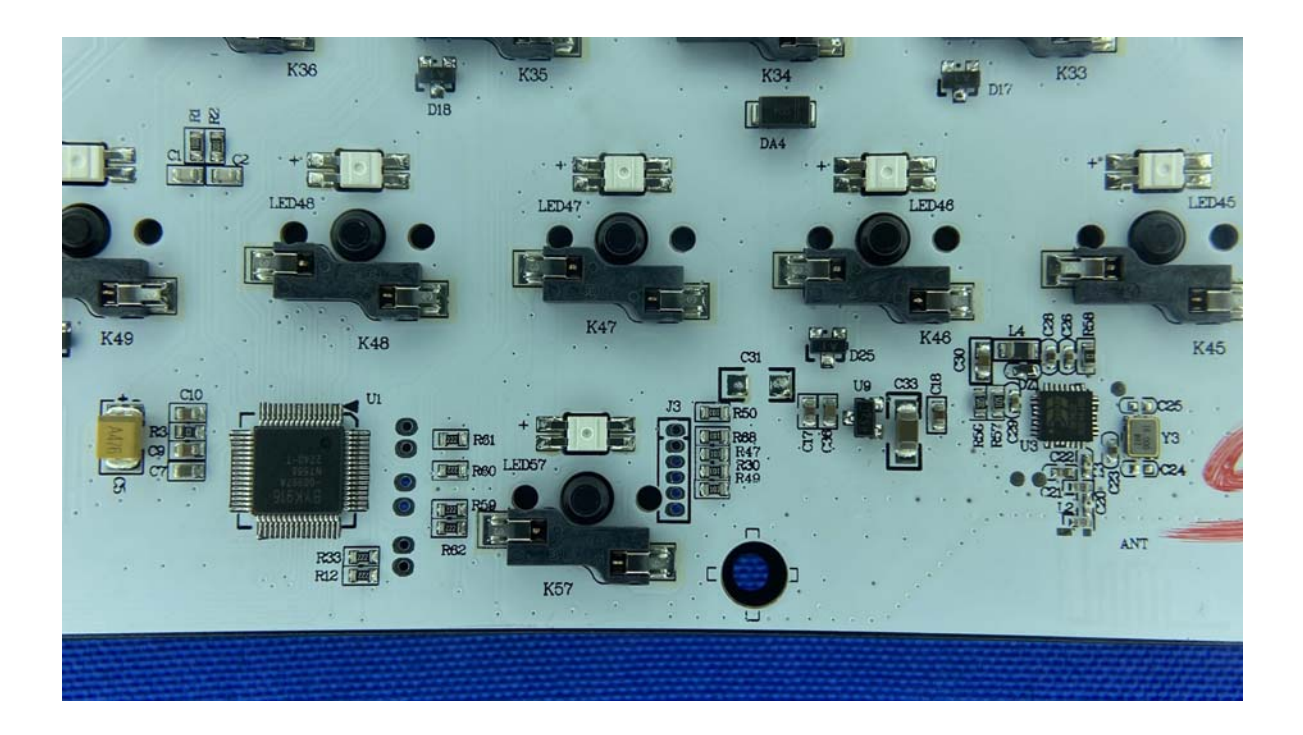